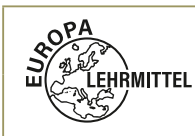

**Exkurs Projektorientierte Prüfungen**

Name:

Klasse: **Datum:** Datum:

## **Projektdokumentation: Kostenplanung**

Zum Gelingen eines Projektes gehört auch eine detaillierte Aufstellung der entstehenden Kosten. Gerade für Gespräche mit Banken im Vorfeld des Projektes zwecks Finanzierung sind diese Planungen sehr wichtig.

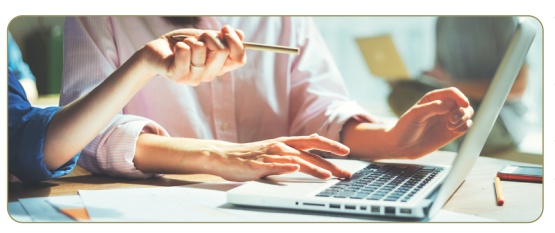

Die folgende Übersicht zur Kostenplanung orientiert sich am Arbeitspaket "Webseite (neu) gestalten". Hier werden zwei Möglichkeiten zur Bearbeitung vorgestellt, die einen Vergleich der möglichen Kosten zeigen. Variante I geht davon aus, dass der vorwiegende Teil der Aufgaben aus internen Ressourcen bearbeitet werden kann, während Variante II mit externen Fachleuten arbeitet.

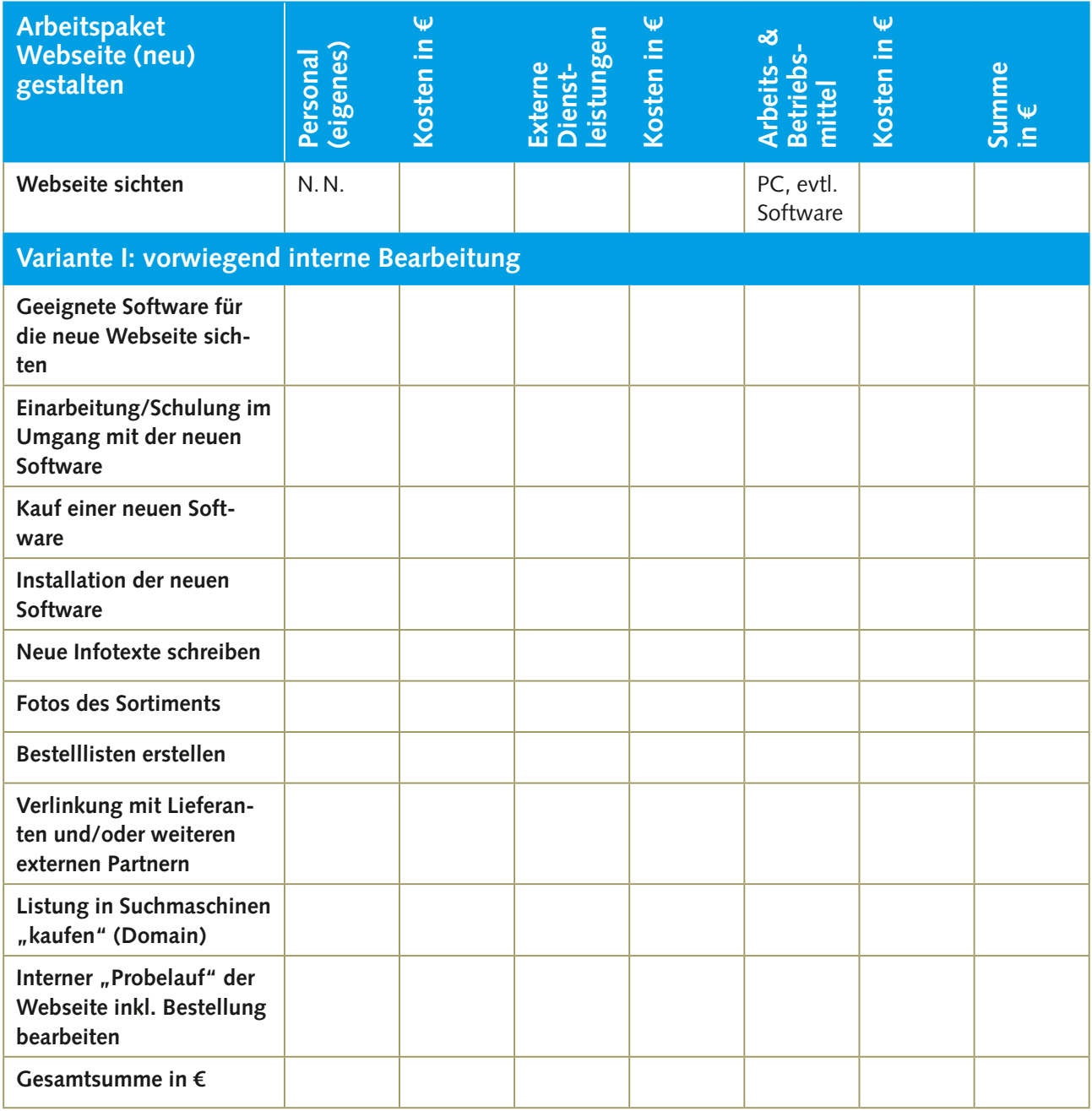

© Verlag Europa-Lehrmittel GmbH & Co. KG, Düsselberger Str. 23, 42781 Haan

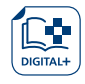

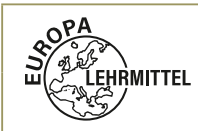

**Exkurs**

**Projektorientierte Prüfungen**

Name:

Klasse: **Datum:** Datum:

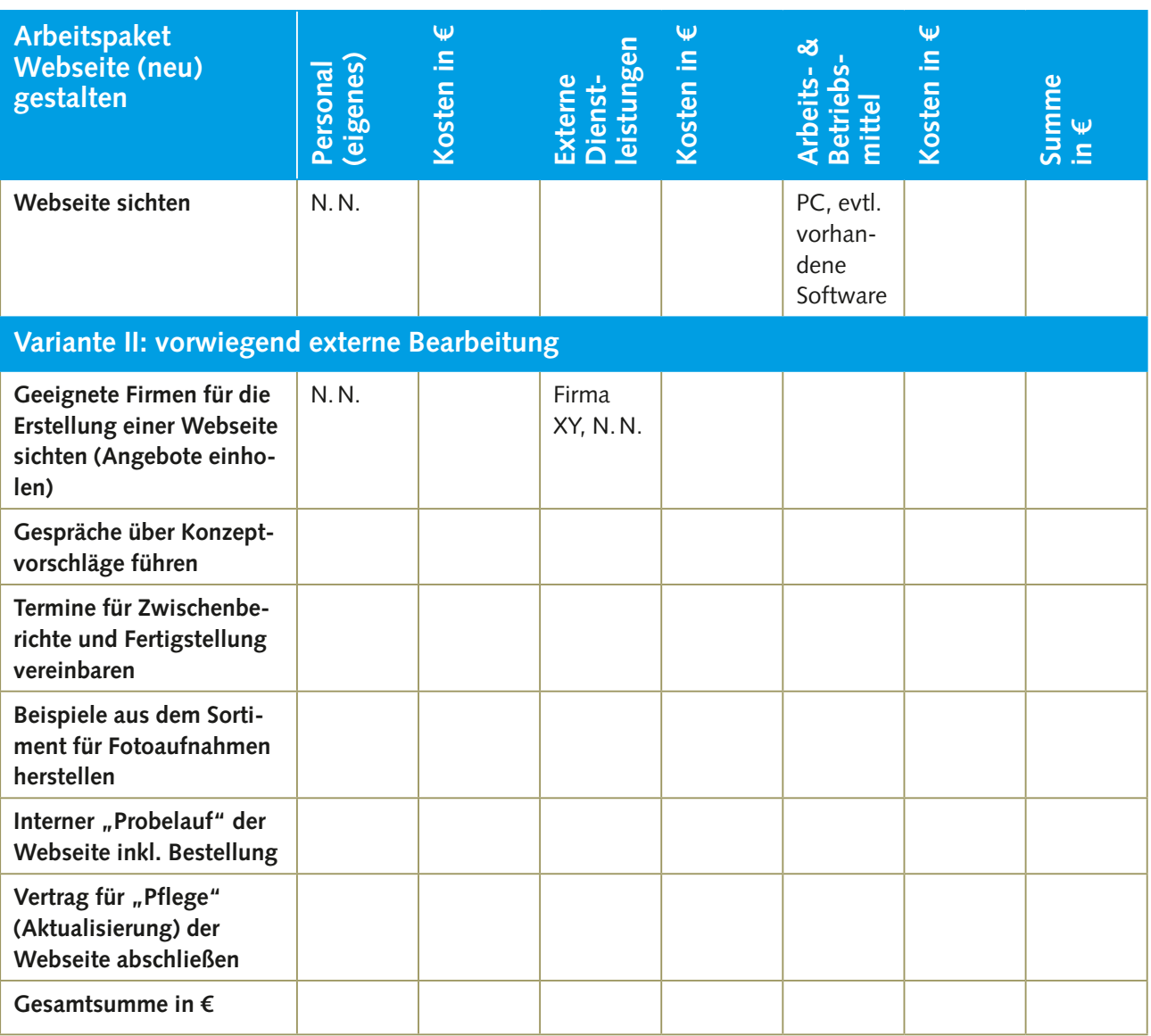

© Verlag Europa-Lehrmittel GmbH & Co. KG, Düsselberger Str. 23, 42781 Haan

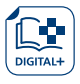